# **CompuScholar, Inc.**

## Alignment to Georgia **Introduction to Software Technology** Standards

#### **Georgia Course Details:**

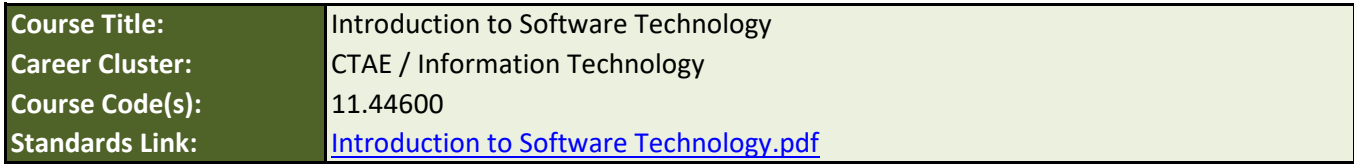

#### **CompuScholar Courses (use together to meet state requirements):**

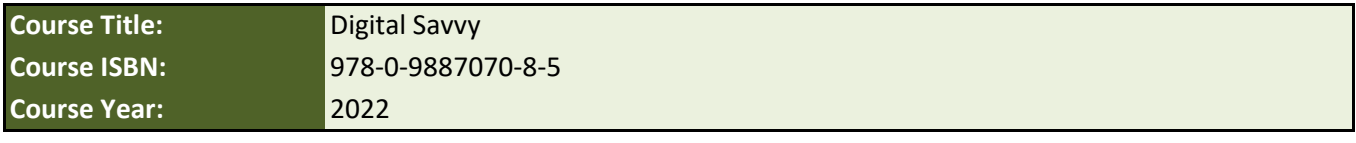

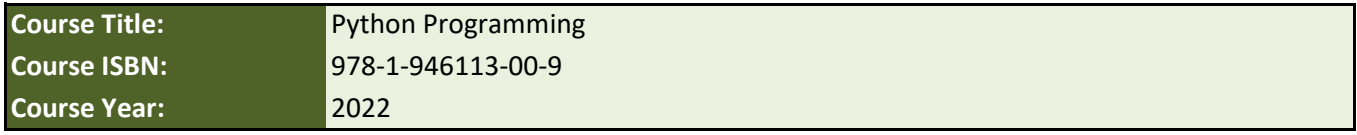

## **Selecting Chapters to Meet State Requirements**

Georgia's **Introduction to Software Technology** requirements are largely met with selected chapters from the **Digital Savvy** course. We recommend supplementing with our **Python Programming** course to meet additional requirements.

Individual IST requirements are cited, where present, in both **Digital Savvy** and **Python Programming**. Some standards are met by both courses, though **covering items in duplicate from both courses is not necessary**. The list below demonstrates one way to efficiently select specific chapters or lessons from each CompuScholar course and cover requirements in a standard school year.

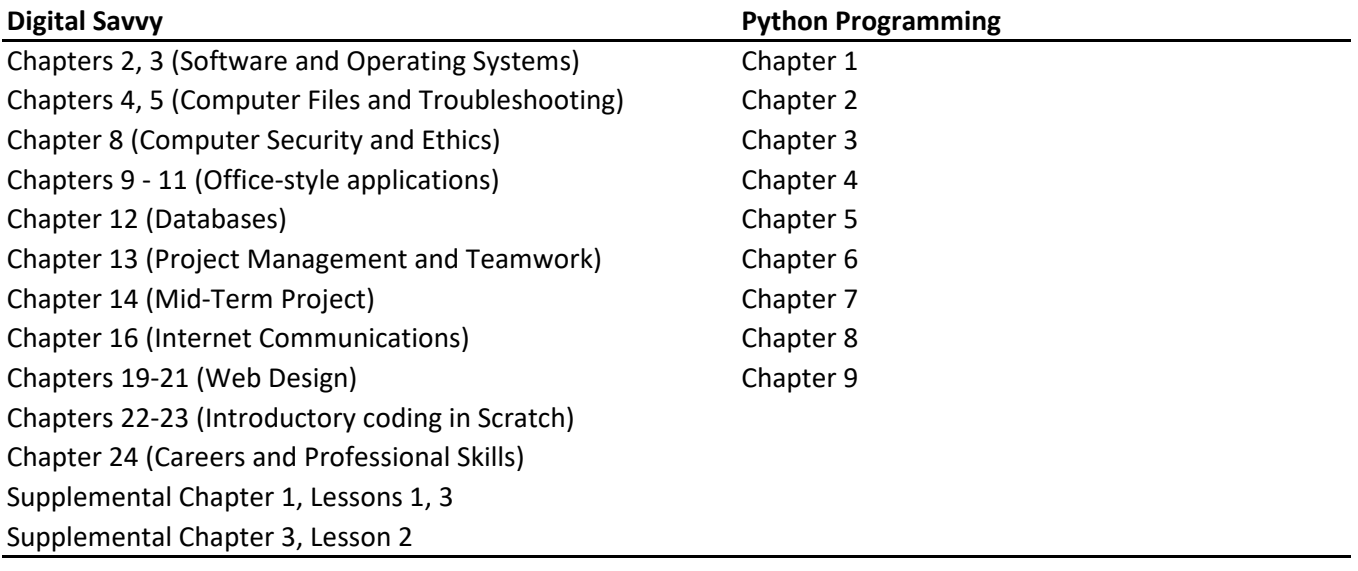

### **Georgia Course Description**

Introduction to Software Technology is the foundational course for Cloud Computing, Computer Science, Game Design, Internet of Things, Programming, Web and Digital Design, and Web Development pathways. This course is designed for high school students to understand, communicate, and adapt to a digital world as it impacts their personal life, society, and the business world. Exposure to foundational knowledge in programming languages, software development, app creation, and user interfacing applications are all taught in a computer lab with hands-on activities and project-focused tasks.

### **Course Standards**

**Note 1**: Citation(s) listed may represent a subset of the instances where objectives are met throughout the course.

**Note 2**: Citation(s) for a "Lesson" refer to the "Lesson Text" elements and associated "Activities" within the course, unless otherwise noted. The "Instructional Video" components are supplements designed to introduce or re-enforce the main lesson concepts, and the Lesson Text contains full details.

**Note 3**: Citation(s) to "Supplemental" or "Suppl." lessons can be found in Supplemental chapters at the end of each course.

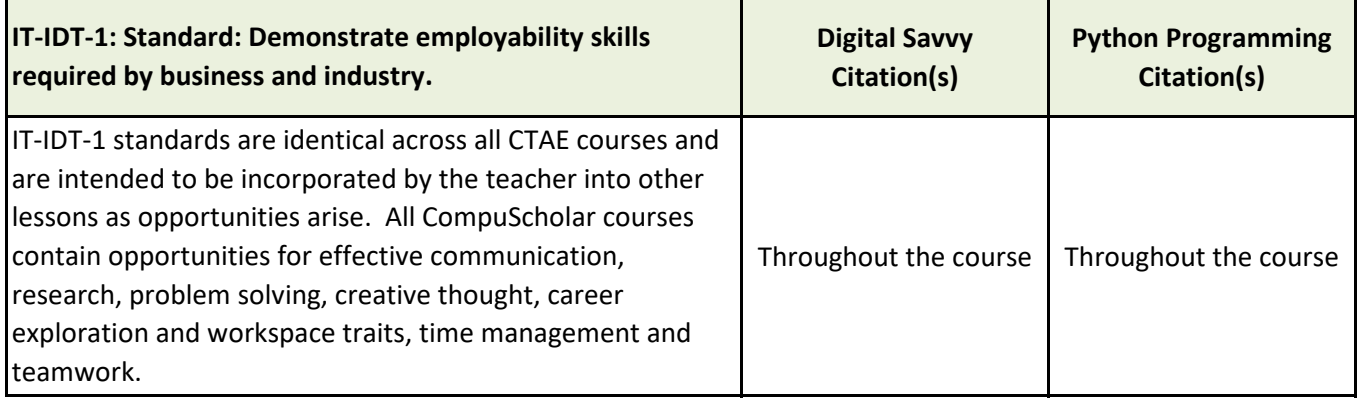

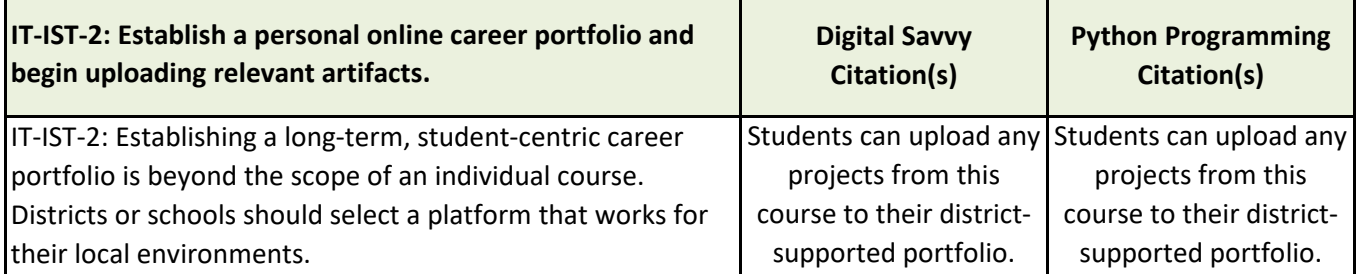

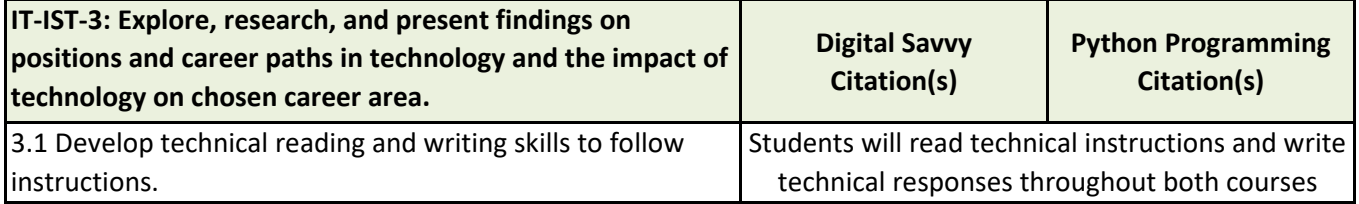

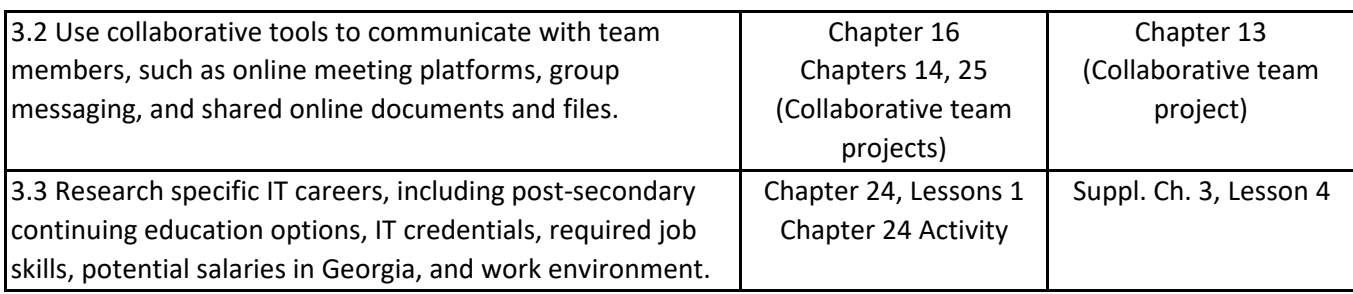

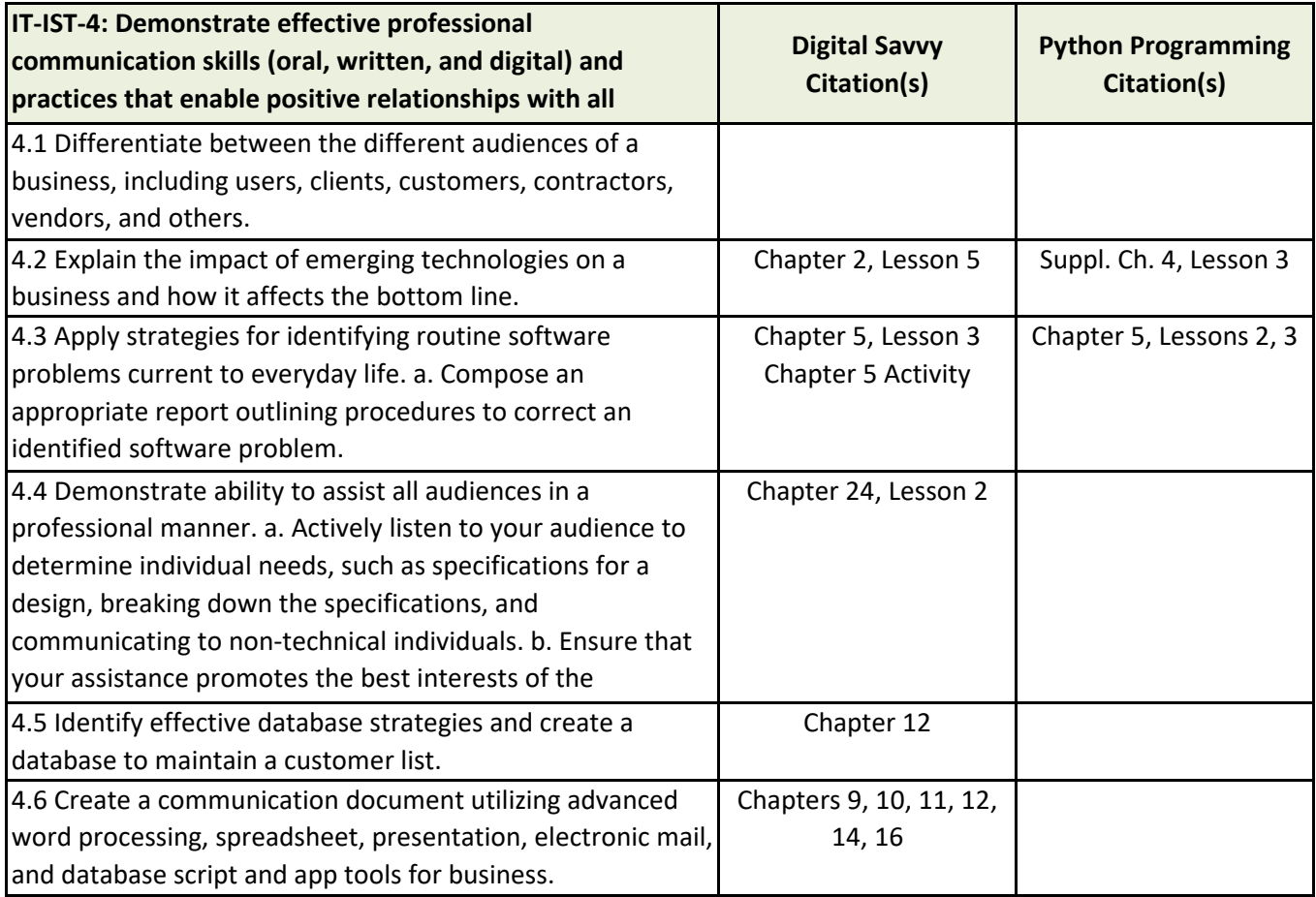

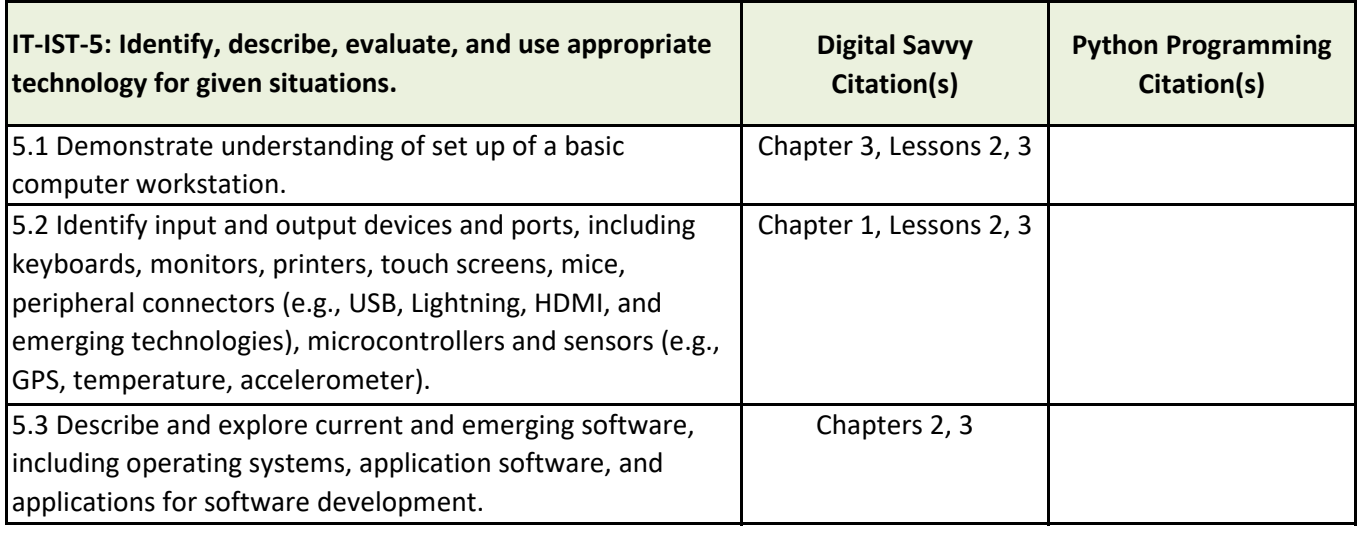

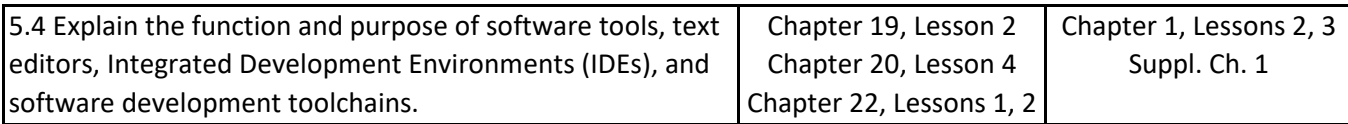

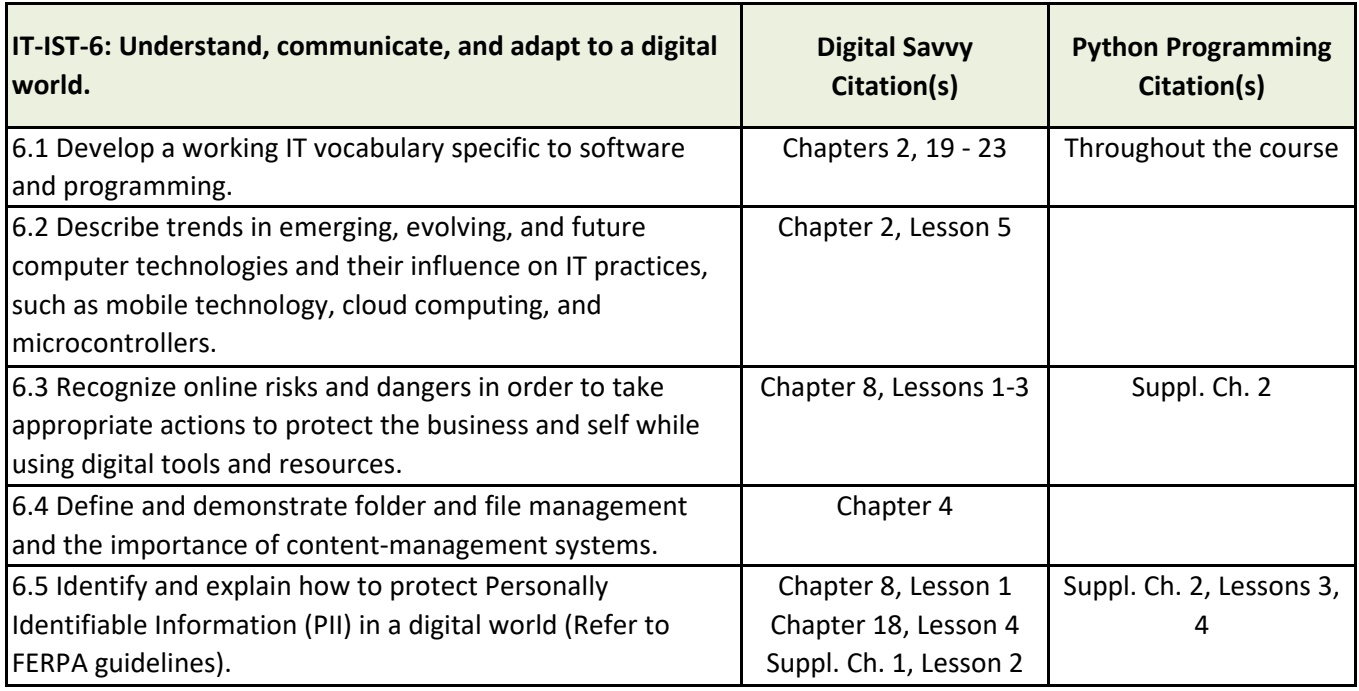

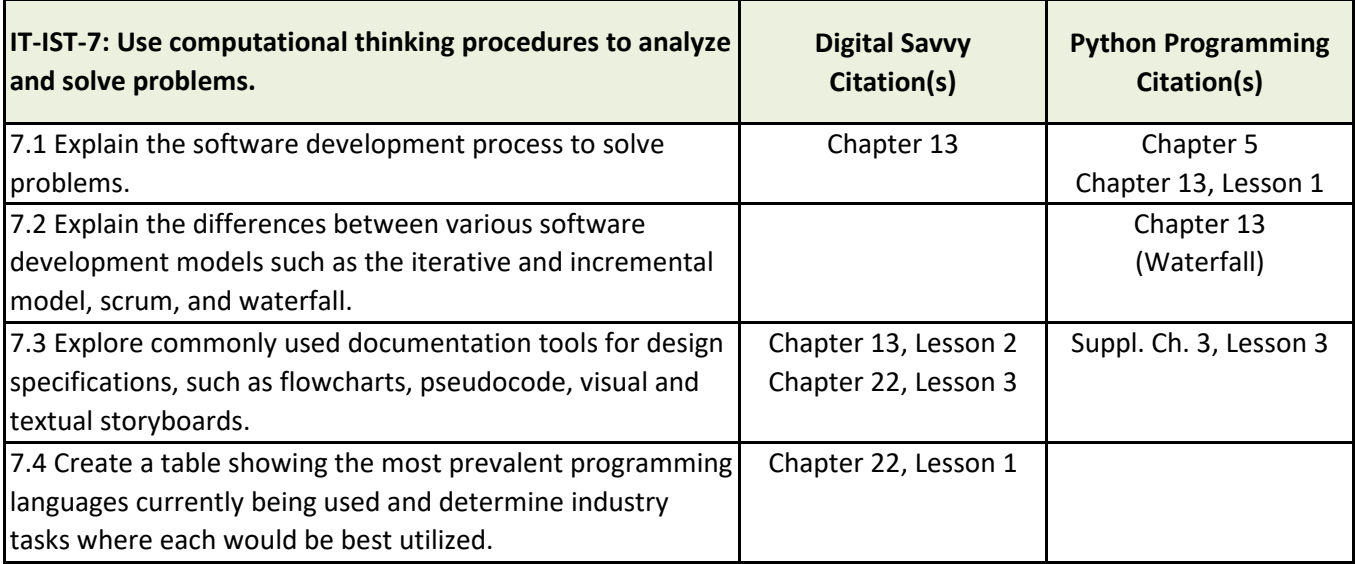

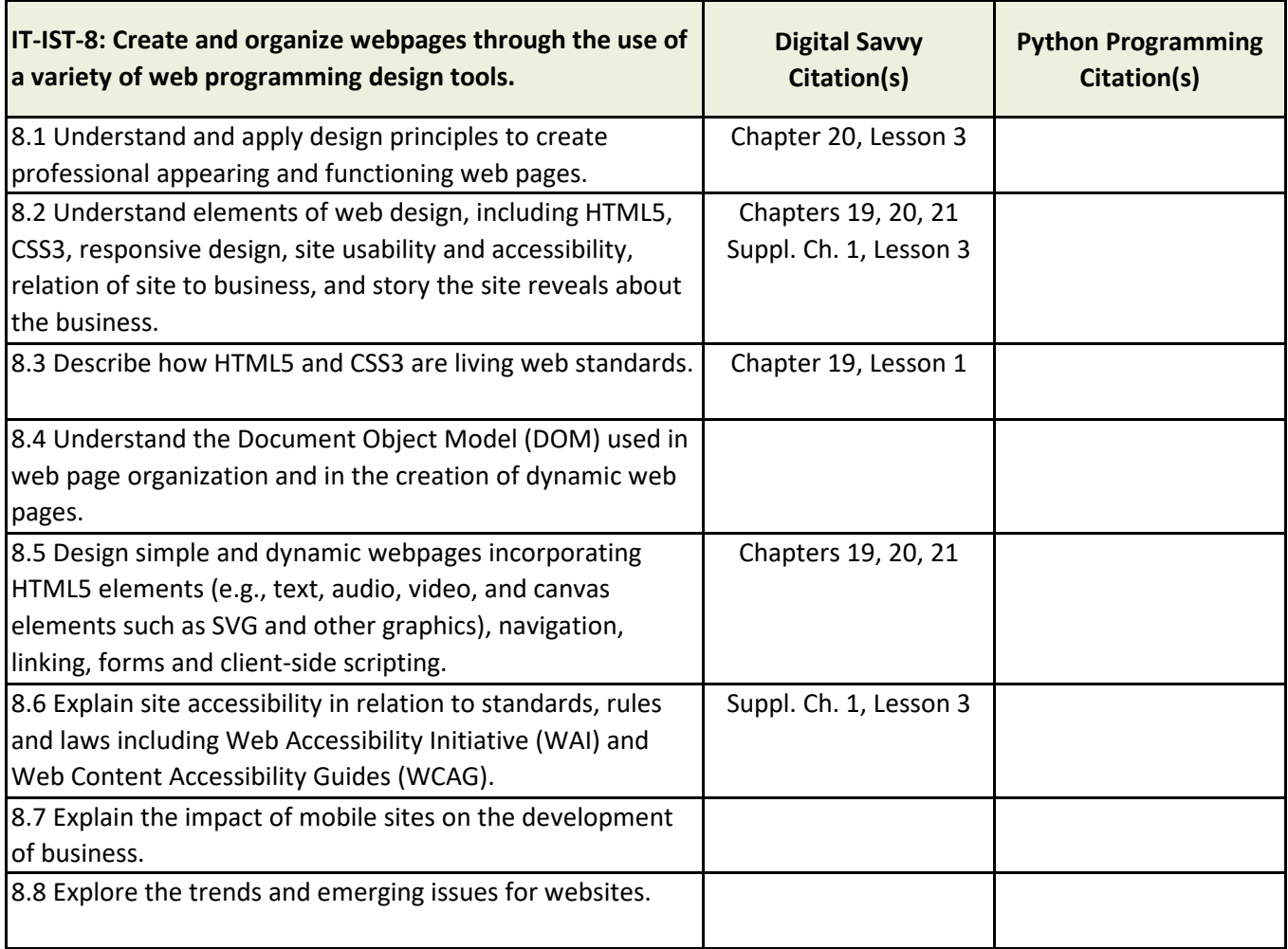

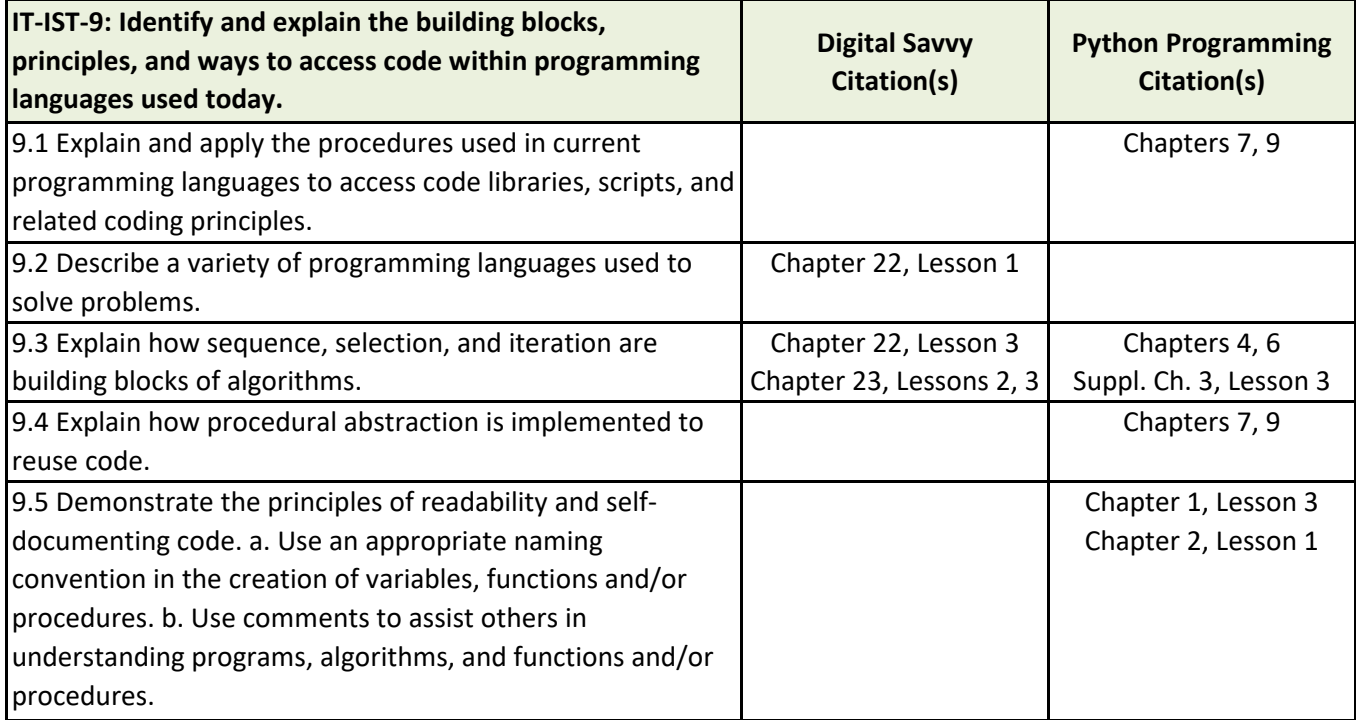

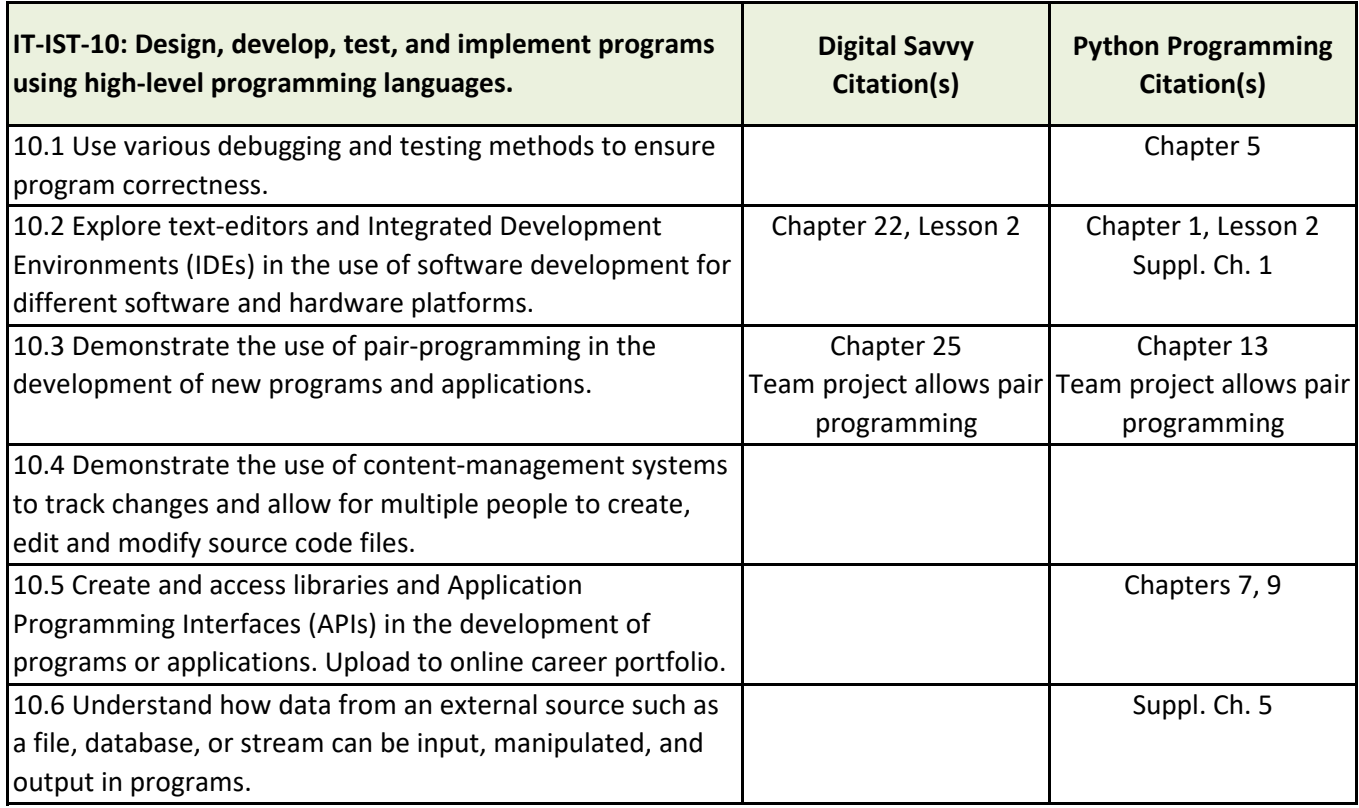

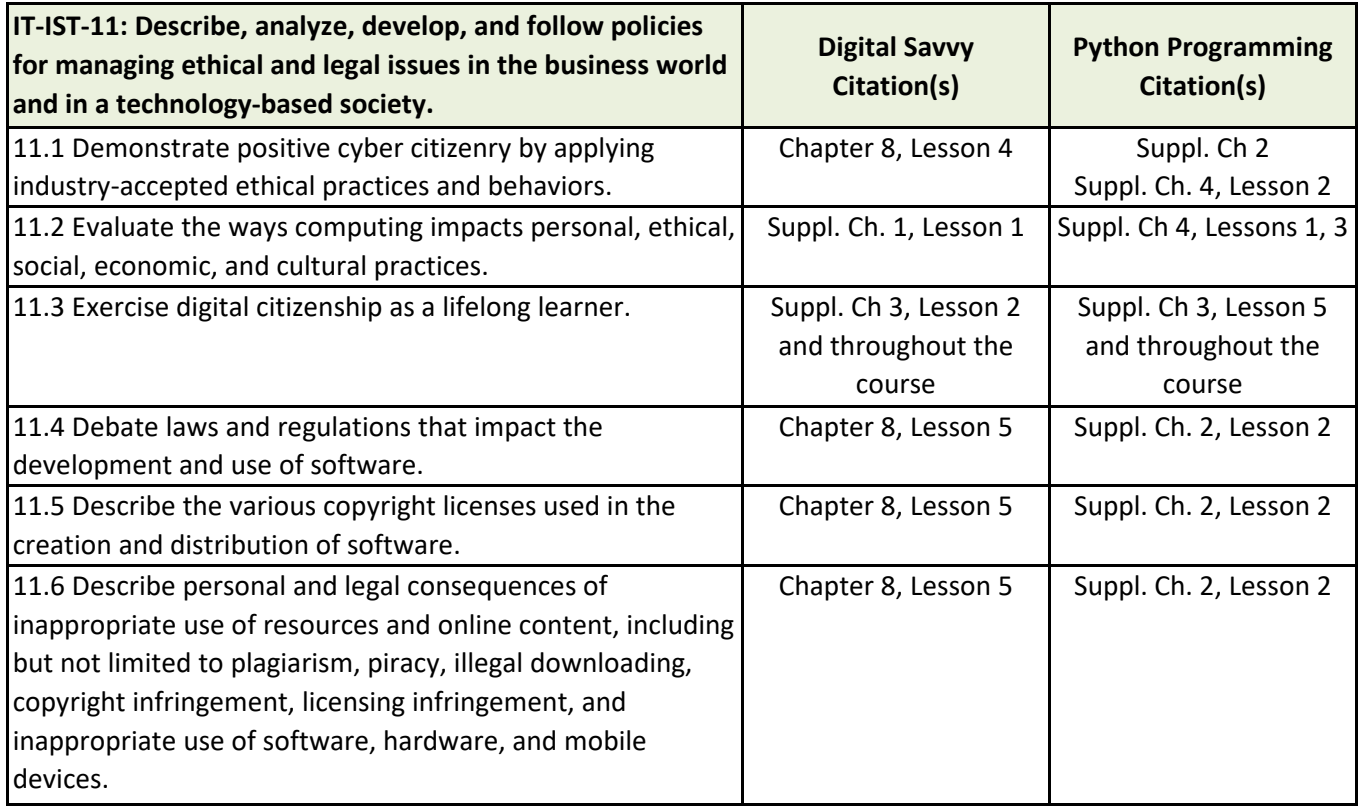

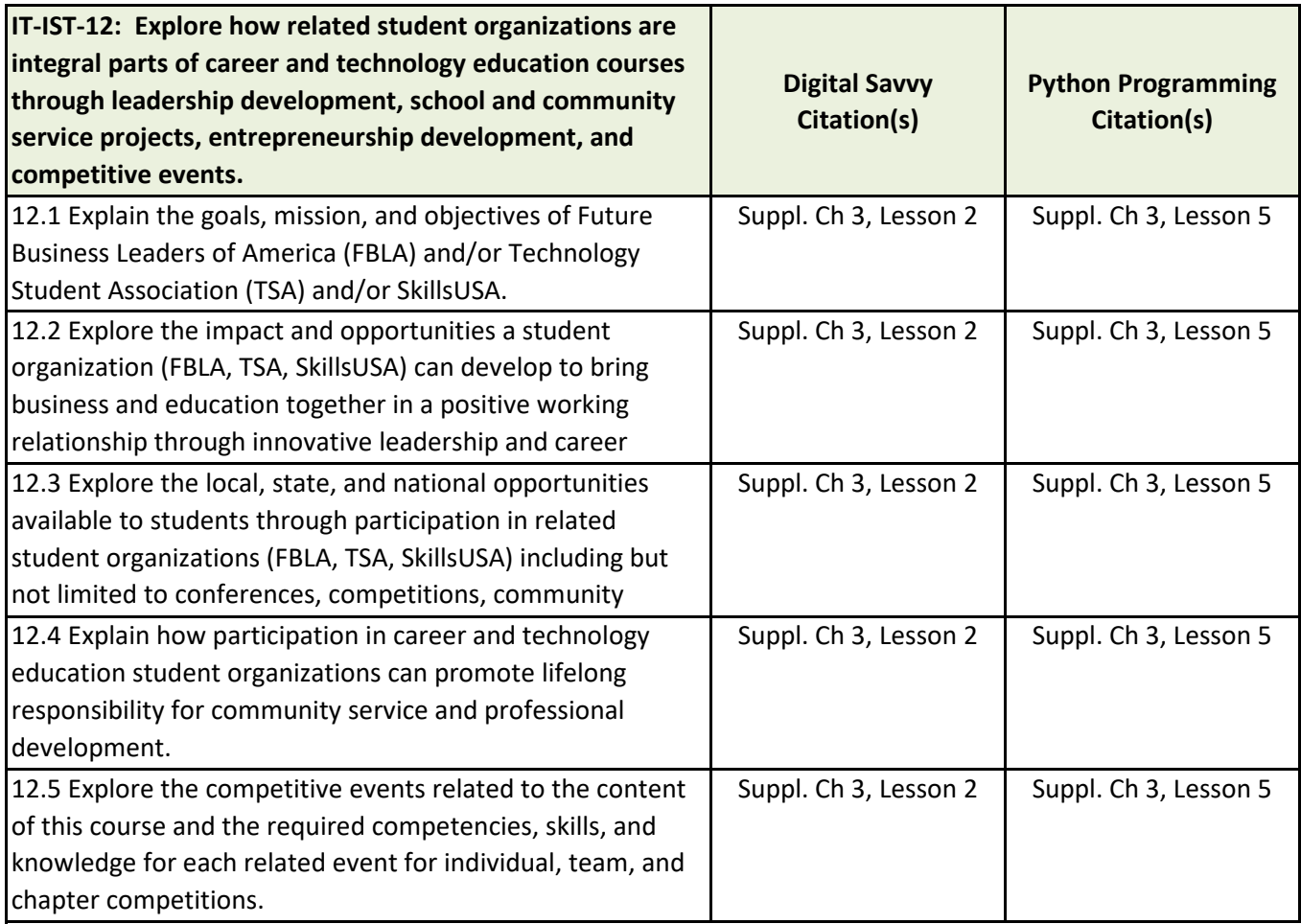